## The CTIE processor

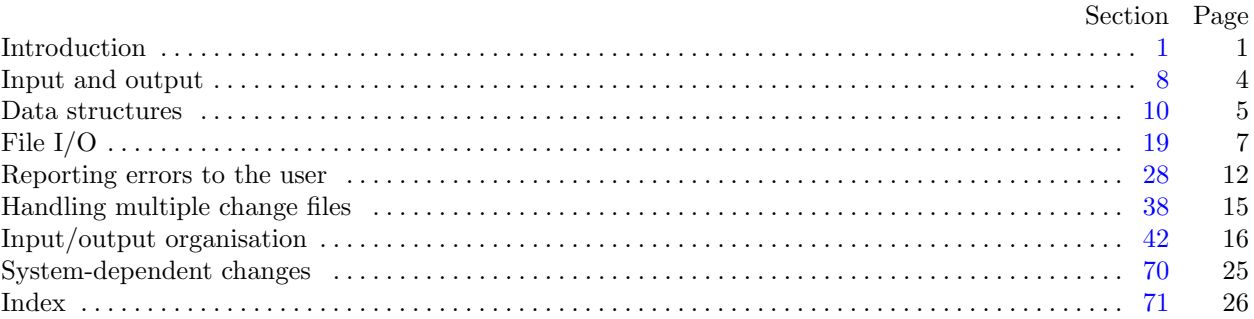

 $\odot$  2002,2003 Julian Gilbey

All rights reserved.

This program is distributed WITHOUT ANY WARRANTY, express or implied.

Permission is granted to make and distribute verbatim copies of this program provided that the copyright notice and this permission notice are preserved on all copies.

Permission is granted to copy and distribute modified versions of this program under the conditions for verbatim copying, provided that the entire resulting derived work is distributed under the terms of a permission notice identical to this one.

<span id="page-1-0"></span>March 12, 2025 at 15:40

1. Introduction. Whenever a programmer wants to change a given WEB or CWEB program (referred to as a WEB program throughout this program) because of system dependencies, she or he will create a new change file. In addition there may be a second change file to modify system independent modules of the program. But the WEB file cannot be tangled and weaved with more than one change file simultaneously. The TIE program was designed to merge a WEB file and several change files producing a new WEB file, and since the input files are tied together, the program was called TIE. Furthermore, the program could be used to merge several change files giving a new single change file. This method seems to be more important because it doesn't modify the original source file.

However, the introduction of CWEB has meant that TIE is not quite able to perform its task correctly any longer: CWEB introduced the idea of include files, which are input into CWEB files using the  $\mathfrak{C}i$  command, and TIE is unable to handle such constructs if the change files modify lines included in those files. The present program, CTIE, is designed to overcome this lack. Like TIE, upon which it is based, it can either output a single master WEB file or a master change file. However, in both cases, any include commands will be totally expanded and the files included in the output rather than the @i commands being left; this makes this code feasible, which it would not necessarily be otherwise. Other than this difference, CTIE should function identically to TIE on files which do not involve any CWEB include commands.

The algorithm used is essentially the same as that of TIE, with modifications to check for and handle @i commands. Thus, as with TIE, the method used only needs one buffer line for each input file. Thus the storage requirement of CTIE does not depend on the sizes of the input files but only on their number.

The program is written in C and has few system dependencies.

The "banner line" defined here should be changed whenever CTIE is modified. We also keep the version number here separately for ease; it is used below.

```
\#\text{define } version\_number \quad "1.1"\# \text{define } banner \text{ "This} \lrcorner \text{is} \lrcorner \text{CTIE}, \lrcorner \text{Version} \lrcorner \text{1}.1"\#define copyright
             "Copyright_12002,2003_1 Julian Gilbey. \text{L}_1All \text{L}_2rights reserved. \text{L}_1There \text{L}_2 is \text{L}_2 warranty.
                    \nRun<sub>u</sub>with<sub>u</sub>the<sub>u</sub>--version option for other important information."
```
2. The main outline of the program is now given. This can be used more or less for any C program.

Global  $\#\text{includes } 8$  $\#\text{includes } 8$ Global types Predeclaration of functions Global variables Error handling functions Internal functions  $\langle$  The main function [3](#page-2-0)  $\rangle$ 

<span id="page-2-0"></span>3. And this is the structure of the *main* function: this is where CTIE starts, and where it ends.

```
\langle The main function 3\rangle \equivmain(argc, argv)int argc;
 string ∗ argv ;
  {
    \langle17\rangle;
    \langle61\rangle\langle60\rangle;
    \langle40 \rangle\langle41 \rangle\langle38 \rangle\langle57 \rangle\langle Check that all changes have been read 58 \rangleexit(wrap\_up());}
```
This code is used in section [2](#page-1-0).

4. We include the additional types *boolean* and *string*. CTIE replaces the complex TIE character set handling (based on that of the original WEB system) with the standard CWEB behaviour, and so uses the **char** type for input and output.

```
#define false 0
#define true 1
\langle Global types 4\rangle \equivtypedef int boolean;
  typedef char ∗string;
```
See also sections [10](#page-5-0), [11,](#page-5-0) [12](#page-5-0), [13](#page-5-0), and [14](#page-6-0). This code is used in section [2](#page-1-0).

5. We predeclare some standard string-handling functions here instead of including their system header files, because the names of the header files are not as standard as the names of the functions. (There's confusion between <string.h> and <strings.h>.)

 $\langle$  Predeclaration of functions 5  $\rangle \equiv$ extern int strlen();  $\triangleright$  length of string  $\triangleleft$ extern char  $*{strcpy}$  ();  $\Rightarrow$  copy one string to another  $\triangleleft$ extern int  $strncmp()$ ;  $\Rightarrow$  compare up to n string characters  $\triangleleft$ extern char \*strncpy();  $\Rightarrow$  copy up to n string characters  $\triangleleft$ extern char *∗strerror* (*)*; See also sections [28](#page-12-0), [33,](#page-14-0) [35](#page-14-0), and [67.](#page-23-0)

This code is used in section [2](#page-1-0).

6. The following parameters should be sufficient for most applications of CTIE.

```
#define buf\_size 1024 \rightarrow maximum length of one input line \triangleleft#define max_{\text{file\_index}} 32 \Rightarrow we don't think that anyone needs more than 32 change files \triangleleft#define xisupper(c) (isupper(c) \land ((unsigned char) c < \degree 200))
```
<span id="page-3-0"></span>7. We introduce a history variable that allows us to set a return code if the operating system can use it. First we introduce the coded values for the history. This variable must be initialized. (We do this even if the value given may be the default for variables, just to document the need for the initial value.)

#define spotless 0 #define troublesome 1 #define  $\text{fatal}$  2  $\langle$  Global variables  $\langle$  7  $\rangle \equiv$ int history  $\leftarrow$  spotless; See also sections [15](#page-6-0), [16,](#page-6-0) [18](#page-6-0), [22](#page-8-0), [39,](#page-15-0) and [66.](#page-23-0) This code is used in section [2](#page-1-0).

<span id="page-4-0"></span>8. Input and output. Standard output for the user is done by writing on *stdout*. Error messages are written to stderr. Terminal input is not needed in this version of CTIE. stdin, stdout and stderr are predefined as we include the stdio.h definitions.

 $\langle$  Global #includes 8 $\rangle \equiv$ #include <stdio.h> See also sections 9 and [37.](#page-14-0) This code is used in section [2](#page-1-0).

9. And we need dynamic memory allocation. This should cause no trouble in any C program.

 $\langle$  Global #includes  $\langle$  +≡  $\#ifdef \_STDC\_$ #include <stdlib.h>  $#else$ #include <malloc.h>  $#$ endif

<span id="page-5-0"></span>10. Data structures. The multiple primary input files (master file and change files) are treated the same way. To organize the simultaneous usage of several input files, we introduce the data type in file modes.

The mode *search* indicates that CTIE searches for a match of the input line with any line of an input file in reading mode. test is used whenever a match is found and it has to be tested if the next input lines do match also. *reading* describes that the lines can be read without any check for matching other lines. *ignore* denotes that the file cannot be used. This may happen because an error has been detected or because the end of the file has been found.

file types is used to describe whether a file is a master file or a change file. The value unknown is added to this type to set an initial mode for the output file. This enables us to check whether any option was used to select the kind of output. (this would even be necessary if we would assume a default action for missing options.)

 $\langle$  Global types [4](#page-2-0)  $\rangle$  +≡  $\#$ define search 0 #define test  $1$ #define reading 2  $\#$ define *ignore* 3 typedef int in file modes; b should be enum (search, test, reading, ignore)  $\triangleleft$  $\#$ define unknown 0 #define master 1 #define  $chf$  2 typedef int file\_types; b should be enum (unknown, master, chf)  $\triangleleft$ 

11. A variable of type *out\_md\_type* will tell us in what state the output change file is during processing. normal will be the state, when we did not yet start a change, pre will be set when we write the lines to be changes and post will indicate that the replacement lines are written.

```
\langle4\rangle +≡
\#define normal 0
#define pre 1
\#define post 2
  typedef int out_md_type; \triangleright should be enum (normal, pre, post) \triangleleft
```
12. The next type will indicate variables used as an index into the file table.

```
\langle4 \rangle +≡
  typedef int file_index; \Rightarrow -1...max_file_index + 1 <
```
13. This is the data structure in which we collect information about each include file.

```
\langle4 \rangle +≡
 typedef struct indsc {
    char file_name[max_file_name.length];long line;
    FILE * the-file;
    struct indsc ∗parent;
  } include description;
```
<span id="page-6-0"></span>14. The following data structure contains all of the information needed to use these input files.

```
format line dummy
```

```
\langle4 \rangle +≡
  typedef struct idsc {
    string file_name;
    char buffer[buf\_size];
    in_file_modes mode;
    long line;
    file_types type\_of\_file;
    include description ∗current include ;
    char *buffer\_end;char ∗limit;
    char ∗loc;
    FILE * the-file;
    int dont_match;
  } input description;
```
15. Every one of the primary input files might include another file using the @i include mechanism. In turn, each of these might include other files, and so on. We allow a limited number of these files to be opened simultaneously, and we store information about the currently open include files as a linked list attached to each primary file.

#define  $max\_include\_files$  20  $\rightarrow$  maximum number of include files open simultaneously  $\triangleleft$  $\#$ define max\_file\_name\_length 60

 $\langle$  Global variables [7](#page-3-0)  $\rangle$  +≡ int total\_include\_files  $\leftarrow 0; \quad \triangleright$  count 'em  $\triangleleft$ 

16. The following variables refer to the files in action, the number of change files, the mode of operation and the current output state.

```
\langle7 \rangle +≡
  file_index actual_input, test_input, no_ch;
  file_types \text{prod\_chf} \leftarrow \text{unknown};out_md_type out_mode;
```
17. And the *actual input* and *out mode* variables need to be initialised sensibly.

 $\langle$  Initialise parameters 17 $\rangle \equiv$  $actual_input \leftarrow 0; out-mode \leftarrow normal;$ This code is used in section [3](#page-2-0).

18. All primary input files (including the master file) are recorded in the following structure. The components are usually accessed through a local pointer variable, requiring only a one-time-computation of the index expression.

```
\langle7 \rangle +≡
  \text{input\_description} * input\_organization[max\_file\_index + 1];
```
<span id="page-7-0"></span>19. File I/O. The basic function *get line* can be used to get a line from an input file. The line is stored in the *buffer* part of the descriptor. The components *limit* and *line* are updated. If the end of the file is reached mode is set to *ignore*. On some systems it might be useful to replace tab characters by a proper number of spaces since several editors used to create change files insert tab characters into a source file not under control of the user. So it might be a problem to create a matching change file.

We define *get-line* to read a line from a file specified by the corresponding file descriptor. This function returns true if it is successful and *false* if the end of the file has been reached.

```
\langle Internal functions 19\rangle \equivboolean get\_line(i, do\_includes)file_index i;
       boolean do includes ;
  {
     register input_description \langle \sin \theta \rangle = \langle \sin \theta \rangle *input_organisation[i];
     register FILE *fp;
     if (inp_desc→mode \equiv ignore) return false;
  restart:
     if (np\_desc\text{-}current\_include \neq \Lambda) {
        register include_description *inc_desc \leftarrow inp_desc-current_include;
        fp \leftarrow \textit{inc\_desc-the\_file}; 24} \rangle}
     else {
        fp \leftarrow inp\_desc\rightarrow the\_file; \langle Get line into buffer, return false if end of file 20 \rangle}
     if (do\_includes) (Check for @i in newly read line, goto restart26)
     return true;
  }
See also sections 32, 42, 43, 46, 47, 48, and 59.
```

```
This code is used in section 2.
```
20. Lines must fit into the buffer completely. We read all characters sequentially until an end of line is found (but do not forget to check for EOF!). Too long input lines will be truncated. This will result in a damaged output if they occur in the replacement part of a change file, or in an incomplerte check if the matching part is concerned. Tab character expansion might be done here.

```
\langle Get line into buffer, return false if end of file 20 \equiv{
      register int c; \Rightarrow the actual character read \triangleleftregister char *k; \Rightarrow where the next character goes \triangleleftif (feof (fp))21)
      \textit{inp\_desc-limit} \leftarrow k \leftarrow \textit{inp\_desc-buffer}; \quad \triangleright \textit{beginning of buffer} \triangleleftwhile (k \leq np\_desc\text{-}buffer\_end \wedge (c \leftarrow getc(fp)) \neq \texttt{EOF} \wedge c \neq \text{'\`n'}if ((*(k++) \leftarrow c) \neq ' \cup') inp_desc-limit ← k;
      \mathbf{if} \,\,(k>\mathit{inp\_desc}\text{-}\mathit{buffer\_end})if ((c \leftarrow \text{getc}(fp)) \neq \text{EOF} \land c \neq \text{'\`n'}) {
            \text{ungetc}(c, fp); \ \ \text{inp\_desc-loc} \leftarrow \text{inp\_desc-buffer}; \ \ \text{err\_print}(i, "! \text{u} \text{Input\_line\_too\_long}");}
      if (c \equiv \text{EOF} \land \text{inp\_desc-limit} \equiv \text{inp\_desc-buffer}) \langle21\rangle\langle23\rangle}
This code is used in section 19.
```
<span id="page-8-0"></span>21. End of file is special if this file is the master file. Then we set the global flag variable *input has ended*.  $\langle$  Handle end of file and return 21  $\rangle \equiv$ 

```
{
   inp\_desc\rightarrow mode \leftarrow ignore; inp\_desc\rightarrow limit \leftarrow \Lambda;\triangleright mark end-of-file <
    \text{if } \text{(inp\_desc\_type\_of\_file \equiv master)} \text{ input\_has\_ended} \leftarrow \text{true};fclose(fp); return false;
}
```
This code is used in section [20](#page-7-0).

22. This variable must be declared for global access.

```
\langle7 \rangle +≡
  boolean input_has_ended \leftarrow false;
```
23. This section does what its name says. Every 100 lines in the master file we print a dot, every 500 lines the number of lines is shown.

(Increment the line number and print a progess report at certain times 23)  $\equiv$  $inp\_desc\text{-}line++;$ **if**  $(np\_desc \rightarrow type\_of\_file \equiv master \land inp\_desc \rightarrow line \% 100 \equiv 0)$  { **if**  $(inp\_desc\_line % 500 ≡ 0) printf("%1d", inp\_desc\_line);$ else  $\mathit{putchar}( \mathcal{C} \mathcal{C}^{\prime} )$ ;  $\text{fflush}(stdout);$ }

This code is used in section [20](#page-7-0).

24. The following is very similar to the above, but for the case where we are reading from an include file.  $\langle$  Get include line into buffer or **goto** restart if end of file  $24$   $\equiv$ 

{ register int  $c$ ;  $\triangleright$  the actual character read  $\triangleleft$ register char  $*k$ ;  $\Rightarrow$  where the next character goes  $\triangleleft$ if  $(feof (fp))$  (Handle end of include file and goto restart 25)  $\textit{inp\_desc-limit} \leftarrow k \leftarrow \textit{inp\_desc-buffer}; \quad \triangleright \text{beginning of buffer} \triangleleft$ while  $(k \leq np\_desc\text{-}buffer\_end \wedge (c \leftarrow getc(fp)) \neq \texttt{EOF} \wedge c \neq \text{'\`n'}$ **if**  $((*(k++) \leftarrow c) \neq ' \cup')$  *inp\_desc*→*limit*  $\leftarrow k$ ;  $\mathbf{if} \,\,(k>\mathit{inp\_desc}\text{-}\mathit{buffer\_end})$ if  $((c \leftarrow \text{getc}(fp)) \neq \text{EOF} \land c \neq \text{'\`n'}$ ) {  $\text{ungetc}(c, fp); \ \ \text{inp\_desc-loc} \leftarrow \text{inp\_desc-buffer}; \ \ \text{err\_print}(i, "! \text{u} \text{Input\_line\_too\_long}");$ } **if**  $(c \equiv \text{EOF} \land \text{inp\_desc-limit} \equiv \text{inp\_desc-buffer})$   $\langle$  Handle end of include file and **goto** restart 25 $\rangle$  $inc\_desc\text{-}line++;$ }

This code is used in section [19](#page-7-0).

{

25. We don't bail out if we find the end of an include file, we just return to the parent file. Handle end of include file and **goto** restart  $25 \equiv$ 

```
\textbf{include}=\textbf{description} * temp \leftarrow inc\_desc\text{-}parent;
```

```
\mathit{fclose}(\mathit{fp}); \mathit{free}(\mathit{inc\_desc}); \mathit{total\_include\_files} \text{---}; \mathit{inp\_desc} \text{-}current\_include}\leftarrow\mathit{temp}; \allowbreak \; \textbf{goto} \;\mathit{restart};}
```
This code is used in section 24.

<span id="page-9-0"></span>26. Usually, we have to check the line we have just read to see whether it begins with @i and therefore needs expanding.

 $\langle$  Check for ©i in newly read line, goto *restart* if include fails  $26$   $\equiv$ 

{  $inp\_desc\text{-}loc \leftarrow inp\_desc\text{-}buffer; *inp\_desc\text{-}limit \leftarrow \text{'\text{-}}';$ if  $(*inp\_desc\rightarrow buffer \equiv '@' \land (inp\_desc\rightarrow buffer[1] \equiv 'i' \lor inp\_desc\rightarrow buffer[1] \equiv 'I') )$  {  $inp\_desc\_loc \leftarrow inp\_desc\_buffer + 2; *inp\_desc\_limit \leftarrow \cdots;$  $\triangleright$  this will terminate the search in all cases  $\triangleleft$ while  $(*inp\_desc\rightarrow loc \equiv ' \cup ' \lor *inp\_desc\rightarrow loc \equiv ' \setminus t') \ inp\_desc\rightarrow loc +;$  $\mathbf{if} \ (inp\_desc\_loc \geq inp\_desc\_limit) \ \{$  $err\_print(i, "! \text{...} \text{Indue\_file\_name\_not\_given");$  goto  $restart;$ } **if** (total\_include\_files  $\geq$  max\_include\_files) {  $err\_print(i, "! \Box Too \Box many \Box nested \Box includes");$  goto  $restart;$ } total\_include\_files  $+$ ;  $\rightarrow$  push input stack  $\triangleleft$  $\langle$  Try to open include file, abort push if unsuccessful, go to restart [27](#page-10-0) $\rangle$ ; } }

This code is used in section [19](#page-7-0).

<span id="page-10-0"></span>27. When an @i line is found in the file, we must temporarily stop reading it and start reading from the named include file. The @i line should give a complete file name with or without double quotes. If the environment variable CWEBINPUTS is set, or if the compiler flag of the same name was defined at compile time, CWEB will look for include files in the directory thus named, if it cannot find them in the current directory. (Colon-separated paths are not supported.) The remainder of the @i line after the file name is ignored.

```
\#\text{define too\_long}(){
                 total\_include\_files - - ; \ free \ (new\_inc); \ error\_print(i, "! \text{\texttt{\texttt{u}}}. \label{eq:total\_include\_flow\_in} \ \texttt{if} \ \texttt{if} \ \goto restart;
              }
\langle Try to open include file, abort push if unsuccessful, go to restart 27\rangle \equiv{
       include description ∗new inc;
       char temp_{\textit{file\_name}}[max_{\textit{file\_name\_length}}];char ∗file name end ;
       char *k, *k;
       int l; \triangleright length of file name \triangleleftnew\_inc \leftarrow (include\_description *) \, \textit{malloc}(\text{sizeof}(\text{include\_description}));if (new\_inc \equiv \Lambda) fatal_error(i, "! No memory for new include descriptor", "");
       new\_inc<sup>-</sup>line ← 0; k ← new_inc-file_name; file_name_end ← k + max_file_name_length - 1;
       if (*inp\_desc\_loc \equiv ' "') {
           inp\_desc\_loc++;while (*inp\_desc\_loc \neq \cdots \wedge k \leq file\_name\_end) * k++ \leftarrow *inp\_desc\_loc + \cdots;if (input_{p}\_desc\rightarrow loc \equiv inp\_desc\rightarrow limit) k \leftarrow file\_name\_end + 1; \rightarrow unmatched quote is 'too long' \triangleleft}
       else
           while (*inp\_desc-loc \neq '_{\sqcup'} \land *inp\_desc-loc \neq ' \setminus t' \land *inp\_desc-loc \neq '''' \land k \leq file\_name\_end)**k++ \leftarrow *inp\_desc\rightarrow loc++;if (k > file_name\_end) too_long();
       \ast k \leftarrow \text{'\`0':}if ((\textit{new\_inc-the\_file} \leftarrow \textit{fopen}(\textit{new\_inc-file\_name}, \text{''r''})) \neq \Lambda) {
           new\_inc\text{-}parent \leftarrow inp\_desc\text{-}current\_include; \quad \triangleright link it in \triangleleftinp\_desc-current\_include \leftarrow new\_inc; goto restart; \triangleright success \triangleleft}
       kk \leftarrow \text{getenv} ("CWEBINPUTS");
      if (kk \neq \Lambda) {
          if ((l ← \text{strlen}(kk)) > \text{max\_file\_name\_length} - 2) too_long();
          strcpy (temp_file_name, kk);
       }
       else {
\#ifdef CWEBINPUTS
          if ((l ← sthen(\text{CWEBINPUTS})) > max_file_name_length - 2) too_log();stropy (temp_{\textit{file\_name}}, \text{CWEBINPUTS});\#\mathbf{else}l \leftarrow 0:
\#endif \triangleright CWEBINPUTS <
       }
       if (l > 0) {
          if (k+l+2) file_name_end too_long();
           for (; k \geq new\_inc\text{-file\_name}; k \text{--}) *(k+l+1) \leftarrow *k;
```

```
\textit{stropy}(new\_inc \rightarrow file\_name, temp\_file\_name); \ new\_inc \rightarrow file\_name[l] \leftarrow \prime \prime \prime;\triangleright UNIX pathname separator \triangleleftif ((\textit{new\_inc-the\_file} \leftarrow \textit{fopen}(\textit{new\_inc-file\_name}, "r")) \neq \Lambda) {
         new\_inc\text{-}parent \leftarrow inp\_desc\text{-}current\_include; \quad \triangleright link it in \triangleleftinp\_desc-current\_include \leftarrow new\_inc; goto restart; \rightarrow success \triangleleft}
\emph{total} \_include \texttt{if} \_ = -; \ \emph{free} \, (new\_inc); \ \emph{err} \_{} print(i, "!\_\Box \texttt{Cannot}\_\texttt{open}\_\texttt{include}\_\texttt{ifile");} \ \texttt{goto} \ \emph{restart};
```
This code is used in section [26](#page-9-0).

}

}

<span id="page-12-0"></span>28. Reporting errors to the user. There may be errors if a line in a given change file does not match a line in the master file or a replacement in a previous change file. Such errors are reported to the user by saying

 $err\_print(file\_no, "! \sqcup Error \sqcup message");$ 

where file\_no is the number of the file which is concerned by the error. Please note that no trailing dot is supplied in the error message because it is appended by  $err\_print$ .

```
\langle5 \rangle +≡
 void err\_print( );
```
29. Here is the outline of the *err\_print* function.

```
\langle Error handling functions 29 \rangle \equivvoid err\_print(i, s) \Rightarrow prints '.' and location of error message \triangleleftfile_index i;
        char ∗s;
  {
     char *k, *l; \quad \triangleright pointers into an appropriate buffer \triangleleftfprintf (stderr, *s \equiv '!' ? "\n\lambda s" : "\s", s);if (i \geq 0)30)
     else putc('n', 1', 1');
     \text{fflush}(stder); \text{ history} \leftarrow \text{troublesome};}
See also section 36.
```
This code is used in section [2](#page-1-0).

<span id="page-13-0"></span>30. The error locations can be indicated by using the variables loc, line and file name within the appropriate file description structures, which tell respectively the first unlooked-at position in the buffer , the current line number and the current file. We can determine whether we are looking at an included file or not by examining the *current include* variable. This routine should be modified on systems whose standard text editor has special line-numbering conventions.

```
\langle Print error location based on input buffer 30 \rangle \equiv\{register input_description *inp\_desc \leftarrow input\_organization[i];\texttt{register include\_description} \ast \textit{inc\_desc} \leftarrow \textit{inp\_desc}\textit{-current\_include};if (inc\_desc \neq \Lambda) {
            {\it fprint}({\it stderr}, ". \lrcorner(1.\lrcorner%1d_\sqcupof\lrcornerinclude\lrcornerfile\lrcorner%s", {\it inc\_desc}\lnotfile, {\it inc\_desc}\lnotfile_name);
            \emph{fprintf}(\emph{stderr},\text{"$\sf{u}$} \emph{included$\sf_{\sf u}$} \emph{from} \emph{ul} \emph{.\texttt{u}''} \emph{lab} \emph{of \texttt{u}''} \emph{ss} \emph{if} \emph{ile \texttt{u}''} \emph{s}) \emph{``n"n}. \emph{inp\_desc-line},inp\_desc \rightarrow type\_of\_file \equiv master ? "master" : "change", inp\_desc \rightarrow file\_name);
        }
        {\sf else}\ \textit{fprintf}(\textit{stderr},\texttt{".} \sqcup \texttt{(l.} \sqcup \texttt{Mod} \sqcup \texttt{fs} \sqcup \texttt{file} \sqcup \texttt{ks}) \texttt{\char'114} \cup \textit{desc-line},inp\_desc \rightarrow type\_of\_file \equiv master ? "master" : "change", inp\_desc \rightarrow file\_name);
        l \leftarrow (inp\_desc\text{-}loc \geq inp\_desc\text{-}limit ? inp\_desc\text{-}limit : inp\_desc\text{-}loc);\mathbf{if} \,\, (l > np\_desc\text{-}buffer) \,\, \{for (k \leftarrow imp\_desc\rightarrow buffer; k < l; k++)if (*k \equiv ' \setminus t') putc(\cdot \square', stder);
                else putc(*k, stderr); \rightarrow print the characters already read \triangleleftputc('n', stderr);for (k \leftarrow inp\_desc\rightarrow buffer; k < l; k++)\;pute(\text{'}\xrightarrow{\iota}, stderr); \qquad \triangleright \text{ space out the next line } \triangleleft}
        for (k \leftarrow l; k < imp\_desc\text{-}limit; k++)\;putc(*k,stderr); \Rightarrow \text{ print the part not yet read } \triangleleftputc('n',stderr);}
```
This code is used in section [29](#page-12-0).

31. Non recoverable errors are handled by calling *fatal\_error* that outputs a message and then calls 'wrap\_up' and exits. err\_print will print the error message followed by an indication of where the error was spotted in the source files. *fatal error* cannot state any files because the problem is usually to access these.

```
#define \text{fatal_error}(i, s, t){
               \emph{fprintf (stderr, "\\ \&\", s); \ \emph{err-print(i, t); \ history} \leftarrow \emph{fatal; \ exit} (wrap.up());}
```
32. Some implementations may wish to pass the *history* value to the operating system so that it can be used to govern whether or not other programs are started. Here, for instance, we pass the operating system a status of 0 if and only if only harmless messages were printed.

```
\{19 \rangle +≡
  int wrap_{\textit{-}up}()
  {
     \langle Print the job history34\rangle;
    if (history > spots) return 1;
    else return 0;
  }
```
<span id="page-14-0"></span>33. Always good to prototype.

```
\langle Predeclaration of functions 5 \rangle +≡
   int wrap_{\text{-}}up ();
```
34. We report the history to the user, although this may not be "UNIX" style—but we are in good company: WEB and T<sub>E</sub>X do the same. We put this on *stdout* rather than *stderr*, so that users can easily filter this away if they wish.

```
\langle Print the job history 34\rangle \equivswitch (history) {
   case spots: printf("\n\No_errors_were_from1.>)\n'\n; break;
   case troublesome: \text{printf } (\text{``\n@Pardon<sub>u</sub>me, \n@but<sub>u</sub>l<sub>u</sub>think<sub>u</sub>l<sub>u</sub>spotted<sub>u</sub>something<sub>u</sub>wrong.)\n@.^\n@.case \text{fatal: } \text{printf}(\text{``(That} \text{was} \text{__data} \text{__error}, \text{__my} \text{__friend} .)\text{'n''});\} > there are no other cases \triangleleft
```
This code is used in section [32](#page-13-0).

35. If there's a system error, we may be able to give the user more information with the *pfatal\_error* function. This prints out system error information if it is available.

```
\langle Predeclaration of functions 5 \rangle +≡
  void pfatal_error();
36. \langle29 \rangle +≡
  void p\text{fatal\_error}(s, t)char *s, *t;{
     char *strerr \leftarrow strerror (errno);
     fprintf(\text{stderr}, "\\n\s\;", s, t);
     if (strerr) fprintf (stderr, "\cup(%s) \n", strerr);
     else fprint(f (stderr, "\\n");history \leftarrow fatal; exit(wrap_up());
  }
```
37. We need an include file for the above.

```
\langle8 \rangle +=
#include <errno.h>
```
<span id="page-15-0"></span>38. Handling multiple change files. In the standard version we take the name of the files from the command line. It is assumed that filenames can be used as given in the command line without changes.

First there are some sections to open all files. If a file is not accessible, the run will be aborted. Otherwise the name of the open file will be displayed.

```
\langle Prepare the output file 38 \rangle \equiv{
     out\_file \leftarrow fopen(out_name, "w");if (out\_file \equiv \Lambda) {
        pfatal error ("! Cannot open/create output file", "");
      }
   }
```
This code is used in section [3](#page-2-0).

39. The name of the file and the file desciptor are stored in global variables.

 $\langle$  Global variables [7](#page-3-0)  $\rangle$  +≡ FILE  $*out$ -file; string *out\_name*;

40. For the master file we start by reading its first line into the buffer, if we could open it.

```
\langle Get the master file started 40 \rangle \equiv{
      input\_organisation[0] \rightarrow the\_file \leftarrow fopen(input\_organisation[0] \rightarrow file\_name, "r");if (input\_organisation[0] \rightarrow the_{\text{f}} \text{ile} \equiv \Lambda)pfatal error ("! Cannot open master file ", input organisation[0]~
file name );
      \emph{printf} ("(%s)\n", input_organisation[0]-file_name); \input_organisation[0]-type_of_file \leftarrow master;
      get\_line(0, true);}
```
This code is used in section [3](#page-2-0).

41. For the change files we must skip any comment part and see whether there are any changes in it. This is done by *init\_change\_file*.

 $\langle$  Prepare the change files 41  $\rangle \equiv$ 

```
\left\{ \right.file_index i;
        i \leftarrow 1;
        while (i < no_cch) {
             input\_organisation[i] \text{-} the\_file \leftarrow fopen(input\_organisation[i] \text{-}file\_name", "r");if (input\_organisation[i] \rightarrow the_{\text{f}} \text{ile} \equiv \Lambda)\textit{pfdtal_error} ("!\textcolor{red}{\textsf{\_}C}annot\textcolor{red}{\textsf{\_}o}pen\textcolor{red}{\textsf{\_}C}hange\textcolor{red}{\textsf{\_}T}file\textcolor{red}{\textsf{\_}T}, \textit{input\_organisation[i]{\text{-}file\_name}});
             \emph{printf} ("\%s) \n", input_organisation[i]-file_name); init_change_file(i); i++;
        }
    }
This code is used in section 3.
```
<span id="page-16-0"></span>42. Input/output organisation. Here's a simple function that checks if two lines are different.

```
\{19 \rangle +≡
  boolean lines_dont_match(i, j)
        file_index i, j;
  {
     register input description *iptr ← input organisation [i], *jptr ← input organisation [j];
      if (iptr<sup>→</sup>limit – iptr→buffer \neq jptr→limit – jptr→buffer) return true;
      return \ \ \textit{strncmp}(\textit{iptr}\textit{-buffer}, \textit{iptr}\textit{-buffer}, \textit{iptr}\textit{-limit} - \textit{iptr}\textit{-buffer});
```

```
}
```
43. Function *init\_change\_file* (*i*) is used to ignore all lines of the input file with index i until the next change module is found.

```
\{19 \rangle +≡
  void init{\_}change{\_}file(i)file_index i;
  {
     register input_description *inp_desc \leftarrow input_organisation[i];
     char ccode;
      \text{imp\_desc-limit} \leftarrow \text{inp\_desc-buffer}; \langle \text{skip over comment lines}; \text{return if end of file 44} \rangle\langle Skip to the next nonblank line; return if end of file 45 \rangleinp\_desc\rightarrow dont\_match \leftarrow 0;
```

```
}
```
44. While looking for a line that begins with @x in the change file, we allow lines that begin with @, as long as they don't begin with @y, @z or @i (which would probably mean that the change file is fouled up).

```
\langle Skip over comment lines; return if end of file 44\rangle \equivwhile (1) {
      if (\neg \text{get\_line}(i, \text{false})) return; \Rightarrow end of file reached \triangleleft
```

```
if (inp\_desc\text{-}limit < imp\_desc\text{-}buffer + 2) continue;
   \quad \  \  \, \textbf{if} \;\left( \textit{inp\_desc-buffer}[0] \neq \text{'0'} \right) \textbf{ continue};\text{code} \leftarrow \text{inp\_desc \rightarrow \text{buffer}}[1];if (xisupper(ccode))ccode \leftarrow tolower(ccode);if (ccode \equiv 'x') break;
   if (ccode ≡ 'y' ∨ ccode ≡ 'z' ∨ ccode ≡ 'i') {
       \mathit{inp\_desc\text{-}loc} \leftarrow \mathit{inp\_desc\text{-}buffer} + 2; \; \mathit{err\_print(i, "! \llbracket \texttt{Missing\_Qx\_in\_change\_file"});}}
}
```
This code is used in section 43.

45. Here we are looking at lines following the @x.

```
\langle Skip to the next nonblank line; return if end of file 45 \rangle \equivdo {
      if (\neg get\textit{line}(i, true)) {
          err\_print(i, "! \Box Change \sqcup file \sqcup ended \sqcup after \sqcup \& "); return;}
   \} while (np\_desc\text{-}limit \equiv inp\_desc\text{-}buffer);
```
This code is used in section 43.

<span id="page-17-0"></span>**46.** The *put line* function is used to write a line from input buffer  $j$  to the output file.

```
\{19 \rangle +≡
  void put\_line(j)file_index j;
   {
      \textbf{char} * ptr \leftarrow input\_organisation[j] \rightarrow buffer;\textbf{char} * lmt \leftarrow input\_organization[j] \rightarrow limit;while (ptr < lmt) putc(*ptr++, out_file);putc('\n\cdot \n\cdot, out_{\mathit{file}});}
```
47. The function e\_of\_ch\_module returns true if the input line from file i starts with  $\mathcal{Q}_z$ .

```
\{19 \rangle +≡
   boolean e_{of\_ch\_module}(i)file_index i;
   {
      register input_description *inp_desc \leftarrow input_organisation[i];
      if (np\_desc\text{-}limit \equiv \Lambda) {
          err print(i, "! Change file ended without @z"); return true ;
      }
      else if (np\_desc\text{-}limit \geq inp\_desc\text{-}buffer + 2)\textbf{if} \;(\mathit{inp\_desc} \text{-}\mathit{buffer}[0] \equiv \text{'0'} \wedge (\mathit{inp\_desc} \text{-}\mathit{buffer}[1] \equiv \text{'Z'} \vee \mathit{inp\_desc} \text{-}\mathit{buffer}[1] \equiv \text{'z'}) \text{ return } \mathit{true};return false;
   }
```
**48.** The function e<sub>-of-ch-preamble returns true if the input line from file i starts with  $\mathbb{Q}y$ .</sub>

```
\{19 \rangle +≡
    boolean e_{of\_ch\_preamble}(i)file_index i;
    {
         register input_description *inp_desc \leftarrow input_organisation[i];
         if (\text{inp\_desc-limit} \ge \text{inp\_desc-buffer} + 2 \land \text{inp\_desc-buffer}[0] \equiv \text{'@'} )if (inp_desc-buffer[1] \equiv 'Y' ∨ inp_desc-buffer[1] \equiv 'y') {
                   \textbf{if} \ (inp\_desc\text{-}dont\_match > 0) \ \{inp\_desc\rightarrow loop\_desc\rightarrow buffer + 2; \text{ } \text{fprintf} (\text{stderr}, \text{``}\n\cdot \text{``}\n\cdot \text{err\_print(i, "of<sub>u</sub>the<sub>u</sub>preceding<sub>u</sub>lines<sub>u</sub> failed<sub>u</sub>to<sub>u</sub>match");}
                  return true;
              }
         return false;
     }
```
<span id="page-18-0"></span>49. To process the input file the next section reads a line of the current (actual) input file and updates the *input organisation* for all files with index greater than *actual input*.

```
\langle Process a line, break when end of source reached \langle 49 \rangle \equiv
```

```
file_index testfile;
\langle Check the current files for any ends of changes 50 \rangleif (input\_has\_ended \land actual\_input \equiv 0) break; \triangleright all done \triangleleft\langle Scan all other files for changes to be done 51 \rangle\langle52\rangle\langle56\rangle
```
This code is used in section [57](#page-20-0).

{

}

50. Any of the current change files may have reached the end of the current change. In such a case, intermediate lines must be skipped and the next start of change is to be found. This may make a change file become inactive if the end of the file is reached.

```
\langle Check the current files for any ends of changes 50 \rangle \equiv
```

```
{
   register input description ∗inp desc;
   while (\text{actual}.\text{input} > 0 \land e\_of\_ch\_module(\text{actual}.\text{input}))inp\_desc \leftarrow input\_organisation[actual\_input];if (np\_desc\rightarrow type\_of\_file \equiv master) {
                                                            ⊳ emergency exit, everything mixed up! <
         \mathit{fatal\_error}(-1, "!\text{uThis}\text{ucan't}\text{u}happen: \text{u}change\text{ufile}\text{u}is\text{u}master\text{ufile", "");}}
      inp\_desc \rightarrow mode \leftarrow search; init\_change\_file(actual\_input);while ((input-organization[actual-input]~\neg mode \neq reading \land actual-input > 0)) actual input --;
   }
}
```
This code is used in section 49.

<span id="page-19-0"></span>51. Now we will set *test input* to the first change file that is being tested against the current line. If no other file is testing, then *actual input* refers to a line to write and *test input* is set to *none*.

```
#define none (-1)\langle Scan all other files for changes to be done 51\rangle \equivtest\_input \leftarrow none; test\_file \leftarrow actual\_input;while (test\_input \equiv none \wedge test\_file < no\_ch - 1) {
     test-file ++;switch (input\_organisation[test_file] \rightarrow mode) {
     case search:
        if (lines\_dont\_match(actual\_input, test\_file) \equiv false)input_{\text{op}} input organisation [test_file]~mode \leftarrow test; test_input \leftarrow test_file;
         }
        break;
     case test:
        \mathbf{if} \; (lines\_dot\_match(actual\_input, test\_file))\triangleright error, sections do not match; just note at this point \triangleleftinput\_organisation[test\_file] \textit{-}dot\_match++;}
         test_input \leftarrow test_file; break;
     case reading: \triangleright this can't happen \triangleleftbreak;
     case ignore: \triangleright nothing to do \triangleleftbreak;
      }
   }
This code is used in section 49.
```
52. For the output we must distinguish between whether we are creating a new change file or a new master file. Change file creation requires closer inspection because we may be before a change, in the pattern (match) part or in the replacement part. For master file creation, we simply have to write the line from the current (actual) input.

```
\langle Handle output 52\rangle \equivif (pred_c h f \equiv ch f) {
     while (1) {
        \langle Test for normal, break when done 53 \rangle\langle Test for pre, break54\rangle\langle Test for post, break55 \rangle}
  }
  else if (test\_input \equiv none) put_line(actual_input);
```
This code is used in section [49](#page-18-0).

53. Check whether we have to start a change file entry. Without a match nothing needs to be done.

```
\langle Test for normal, break when done 53 \equivif (out\_mode \equiv normal) {
     if (test\_input \neq none) {
       fprintf(out\_file, "Qx\nn'); out-mode \leftarrow pre;}
     else break;
  }
```

```
This code is used in section 52.
```
<span id="page-20-0"></span>54. Check whether we have to start the replacement text. This is the case when we are in pre mode but have no more matching lines. Otherwise the master file source line must be copied to the change file.

```
\langle Test for pre, break when done 54 \equivif (out\_mode \equiv pre) {
     if (test\_input \equiv none) {
        fprintf(out\_file, "Qy\nu"); out-mode \leftarrow post;}
     else {
         \textbf{if} \ (input\_organisation[actual\_input] \text{-type\_of\_file} \equiv master) \ put\_line(actual\_input);break;
      }
   }
```
This code is used in section [52](#page-19-0).

55. Check whether an entry from a change file is complete. If the current input is from a change file which is not being tested against a later change file, then this change file line must be written. If the actual input has been reset to the master file, we can finish this change.

```
\langle Test for post, break when done 55 \equivif (out\_mode \equiv post) {
      \mathbf{if} \ (input\_organisation[actual\_input] \text{-}type \text{-}of \ \text{-}file \equiv chf) \ \{if (test\_input \equiv none) put_line (actual_input);
         break;
      }
      else {
         fprintf(out\_file, "Qz\nn\nn"); out\_mode \leftarrow normal;}
   }
```
This code is used in section [52](#page-19-0).

56. If we had a change, we must proceed in the actual file to be changed and in the change file in effect.

```
\langle Step to next line 56 \rangle \equivget\_line (actual\_input, true);if (test\_input \neq none) {
     get\_line(test\_input, true);\mathbf{if} (e\_of\_ch\_preample(test\_input) \equiv true)get\_line(test\_input, true); b update current changing file \triangleleftinput\_organisation[test\_input]~\text{-}mode \leftarrow reading; actual\_input \leftarrow test\_input; test\_input \leftarrow none;}
   }
```
This code is used in section [49](#page-18-0).

57. To create the new output file we have to scan the whole master file and all changes in effect when it ends. At the very end it is wise to check for all changes to have completed, in case the last line of the master file was to be changed.

 $\langle$  Process the input 57  $\rangle \equiv$  $actual_input \leftarrow 0; input\_has\_ended \leftarrow false;$ while  $(input\_has\_ended \equiv false \vee actual\_input \neq 0)$  $\langle$  Process a line, **break** when end of source reached  $\langle 49 \rangle$  $\langle 49 \rangle$  $\langle 49 \rangle$ if (*out\_mode*  $\equiv$  *post*)  $\Rightarrow$  last line has been changed ⊲  $fprintf(out\_file, "Qz\nn$ ");

This code is used in section [3](#page-2-0).

{

}

<span id="page-21-0"></span>58. At the end of the program, we will tell the user if the change file had a line that didn't match any relevant line in the master file or any of the change files.

 $\langle$  Check that all changes have been read 58  $\rangle \equiv$ 

```
file_indexi;
for (i \leftarrow 1; i < no\_ch; i++) { \triangleright all change files \triangleleftif (input_{\text{v}}\text{in}put_{\text{v}}\text{in}q\text{in}q\text{in}input\_organisation[i] \rightarrow loc \leftarrow input\_organisation[i] \rightarrow buffer;err\_print(i, "! \Box Change \Box file \Box entry \Box did \Box not \Box match");}
}
```
This code is used in section [3](#page-2-0).

59. We want to tell the user about our command line options if they made a mistake. This is done by the usage\_error() function. It contains merely the necessary print statements and exits afterwards.

```
\{19 \rangle +≡
  void usage_error()
  {
    \langle Print the banners 60\rangle;
    fprint(f (stderr, "Usage: _cctie_ -[mc] _outfile_ maxter_ chaangefile(s)\n');
    fprint(fstderr, "Type ⊥ctie ⊔-help ⊥ for ⊥more⊟information\nu", exit(1);}
```
60. Printing our welcome banners; we only do this if we are not asked for version or help information.

```
\langle Print the banners 60 \rangle \equivprintf("%s\nn", banner); \Rightarrow print a "اprintf("%s\nu", copyright); b include the copyright notice \triangleleftThis code is used in sections 3 and 59.
```
<span id="page-22-0"></span>61. We must scan through the list of parameters, given in *argv*. The number is in *argc*. We must pay attention to the flag parameter. We need at least 3 parameters (−m or −c, an output file and a master file) and can handle up to max-file-index change files. The names of the file parameters will be inserted into the structure of *input organisation*. The first file is special. It indicates the output file. When we allow flags at any position, we must find out which name is for what purpose. The master file is already part of the *input organisation* structure (index 0). As long as the number of files found (counted in no ch) is  $-1$  we have not yet found the output file name.

```
\langle Scan the parameters 61\rangle \equiv\{if (\text{arg} c > \text{max\_file\_index} + 5 - 1) usage_error();
    no\_ch \leftarrow -1; > fill this part of input_organisation \triangleleftwhile (-argc > 0) {
       arav +:
       if (strcmp("-help", *argv) \equiv 0 \vee strcmp("--help", *argv) \equiv 0 64 \rangle;
       if (strcmp("-version", *argv) \equiv 0 \vee strcmp("--version", *argv) \equiv 0)\langle65\rangle;
       if (**\arg v \equiv'-') \langle Set a flag 62\rangleelse \langle63\rangle}
    if (no\_ch \leq 0 \vee prod\_chf \equiv unknown) usage_error();
  }
```
This code is used in section [3](#page-2-0).

62. The flag is about to determine the processing mode. We must make sure that this flag has not been set before. Further flags might be introduced to avoid/force overwriting of output files. Currently we just have to set the processing flag properly.

```
\langle Set a flag 62\rangle \equivif (pred_c h f \neq unknown) usage_error ();
  else
     switch (*(*\arg v + 1)) {
     case 'c': case 'C': \text{prod\_chf} \leftarrow \text{chf}; break;
     case 'm': case 'M': \textit{prod\_chf} \leftarrow \textit{master}; break;
     default: usage_error();
      }
```
This code is used in section 61.

<span id="page-23-0"></span>63. We have to distinguish whether this is the very first file name (which is the case if  $no\_ch \equiv (-1)$ ) or if the next element of *input\_organisation* must be filled.

```
\langle Get a file name 63 \rangle \equiv{
       if (no\_ch \equiv (-1)) {
           out_name \leftarrow *argv;}
       else {
          register input description ∗inp desc;
           inp\_desc \leftarrow (input\_description *) \, \textit{malloc}(size of (input\_description));if (input_{\perp} desc \equiv \Lambda) fatal error (-1, "!_{\perp} No_{\perp} memory_{\perp} for_{\perp} input_{\perp} descript or "");
           inp\_desc \rightarrow me ; inp\_desc \rightarrow line \leftarrow 0; \; inp\_desc \rightarrow type\_of\_file \leftarrow chf;inp\_desc\rightarrow{}Unf \leftrightarrow inp\_desc\rightarrow{}buffer; \; inp\_desc\rightarrow{}buffer[0] \leftarrow \text{'\text{'}\rightarrow \text{'}}; \; inp\_desc\rightarrow{}loc \leftarrow inp\_desc\rightarrow{}buffer+1;inp\_desc\rightarrow buffer\_end \leftarrow inp\_desc\rightarrow buffer +buf\_size - 2; \; \; inp\_desc\rightarrow file\_name \leftarrow *argv;inp\_desc\text{-}current\_include \leftarrow \Lambda; \; input\_organisation[no\_ch] \leftarrow inp\_desc;}
       no\_ch +;
   }
```

```
This code is used in section 61.
```
64. Modules for dealing with help messages and version info. We follow the kpathsea standard code here, so that we can easily adapt this to work with kpathsea.

```
\langle Display help message and exit 64\rangle \equivusage\_help();
This code is used in section 61.
```
## 65.

```
\langle Display version information and exit 65 \rangle \equiv\left\{ \right.print\_version\_and\_exit ("CTIE", version\_number);
   }
```
This code is used in section [61](#page-22-0).

66. Here is the usage information for −−help.

```
\langle Global variables \langle7 \rangle +≡
   string CTIEHELP[\ ] \leftarrow {\{``U\texttt{stage}: \_\texttt{u} \texttt{cite}\_\texttt{u} = [\texttt{mc}]\_\texttt{u} \texttt{outfile}\_\texttt{u} \texttt{master}\_\texttt{u} \texttt{changentile}(\texttt{s})\}," Create a new master file or change file from the given",
            "<sub>U\cup</sub>master\cup (C)WEB\cupfile\cupand\cupchangefiles.",
            "<sub>UU</sub>All<sub>U</sub>filenames<sub>U</sub>are<sub>U</sub>taken<sub>U</sub>literally; <sub>U</sub>no<sub>U</sub>suffixes<sub>U</sub>are<sub>U</sub>added.", "",
            "-m<sub>uu</sub>create<sub>u</sub>a<sub>u</sub>new<sub>u</sub>masterufileufromuoriginalu(C)WEBuanduchangeufile(s)",
            "-c<sub>⊔⊔</sub>create<sub>u</sub>a<sub>u</sub>master<sub>⊔</sub>change<sub>u</sub>file<sub>u</sub>for<sub>u</sub>original<sub>u</sub>(C)WEB<sub>u</sub>file<sub>u</sub>from<sub>u</sub>changefile(s)",
            "--help<sub>uuuuuu</sub>display<sub>u</sub>this<sub>u</sub>help<sub>u</sub>and<sub>u</sub>exit",
            "--version u_{\text{full}}displayu_{\text{v}}versionu_{\text{full}}information u_{\text{parallel}}exit", \Lambda};
```
67. (Predeclaration of functions  $5$ ) +≡ void  $usage\_help()$ ; void  $print\_version\_and\_exit()$ ;

}

```
68. void usage help( )
  {
     string *message \leftarrow \text{CTIEHELP};while (*message) {
       fputs(*message, stdout); putchar(<math>\infty</math>); ++message;}
     putchar('\n\rightharpoonupn'); exit(0);
  }
69. void print_version_and_exit(name, version)
       string name, version;
  {
     print("%s\_\&s\_\n", name, version); \; puts("Copyright<sub>U</sub>(C)\_2002,2003\_\text{J} Julian\_\text{Gilbey."});
```
 $puts$  ("There is  $NQ$  warranty.  $q$  This is free software.  $q$  See the source");

 $puts ("code<sub>u</sub>of<sub>u</sub>CTIE<sub>u</sub>for<sub>u</sub>redistribution<sub>u</sub>conditions."); exit(0);$ 

<span id="page-25-0"></span>70. System-dependent changes. This section should be replaced, if necessary, by changes to the program that are necessary to make CTIE work at a particular installation. It is usually best to design your change file so that all changes to previous modules preserve the module numbering; then everybody's version will be consistent with the printed program. More extensive changes, which introduce new modules, can be inserted here; then only the index itself will get a new module number.

<span id="page-26-0"></span>71. Index. −−help: [64.](#page-23-0) −−version: [65](#page-23-0).  $-$ STDC $-$ : [9](#page-4-0). idsc: [14](#page-6-0). indsc: [13.](#page-5-0) actual input: [16](#page-6-0), [17](#page-6-0), [49](#page-18-0), [50](#page-18-0), [51](#page-19-0), [52](#page-19-0), [54,](#page-20-0) [55,](#page-20-0) [56,](#page-20-0) [57.](#page-20-0) argc: [3,](#page-2-0) [61.](#page-22-0) argv: [3](#page-2-0), [61,](#page-22-0) [62,](#page-22-0) [63.](#page-23-0) banner:  $\frac{1}{60}$  $\frac{1}{60}$  $\frac{1}{60}$ . boolean: [4](#page-2-0), [19](#page-7-0), [22](#page-8-0), [42](#page-16-0), [47](#page-17-0), [48](#page-17-0).  $buf\_size: 6, 14, 63.$  $buf\_size: 6, 14, 63.$  $buf\_size: 6, 14, 63.$  $buf\_size: 6, 14, 63.$  $buf\_size: 6, 14, 63.$  $buf\_size: 6, 14, 63.$  $buf\_size: 6, 14, 63.$ buffer:  $\underline{14}$  $\underline{14}$  $\underline{14}$ , [19](#page-7-0), [20,](#page-7-0) [24](#page-8-0), [26,](#page-9-0) [29,](#page-12-0) [30](#page-13-0), [42,](#page-16-0) [43](#page-16-0), [44](#page-16-0), [45,](#page-16-0) [46](#page-17-0), [47,](#page-17-0) [48](#page-17-0), [58,](#page-21-0) [63.](#page-23-0)  $buffer\_end:$  [14,](#page-6-0) [20](#page-7-0), [24,](#page-8-0) [63](#page-23-0). c:  $20, 24$  $20, 24$  $20, 24$ . Cannot open change file: [41.](#page-15-0) Cannot open include file: [27.](#page-10-0) Cannot open master file: [40.](#page-15-0) Cannot open/create output file: [38](#page-15-0). ccode : [43](#page-16-0), [44](#page-16-0). Change file ended without @z: [47.](#page-17-0) Change file ended...: [45.](#page-16-0) Change file entry ...: [58](#page-21-0).  $chf: \underline{10}, 52, 55, 62, 63.$  $chf: \underline{10}, 52, 55, 62, 63.$  $chf: \underline{10}, 52, 55, 62, 63.$  $chf: \underline{10}, 52, 55, 62, 63.$  $chf: \underline{10}, 52, 55, 62, 63.$  $chf: \underline{10}, 52, 55, 62, 63.$  $chf: \underline{10}, 52, 55, 62, 63.$  $chf: \underline{10}, 52, 55, 62, 63.$  $chf: \underline{10}, 52, 55, 62, 63.$  $chf: \underline{10}, 52, 55, 62, 63.$  $chf: \underline{10}, 52, 55, 62, 63.$  $copyright: \underline{1}, 60.$  $copyright: \underline{1}, 60.$  $copyright: \underline{1}, 60.$ CTIEHELP:  $66, 68$  $66, 68$ .  $current\_include: \quad \underline{14}, \, 19, \, 25, \, 27, \, 30, \, 63.$  $current\_include: \quad \underline{14}, \, 19, \, 25, \, 27, \, 30, \, 63.$  $current\_include: \quad \underline{14}, \, 19, \, 25, \, 27, \, 30, \, 63.$  $current\_include: \quad \underline{14}, \, 19, \, 25, \, 27, \, 30, \, 63.$  $current\_include: \quad \underline{14}, \, 19, \, 25, \, 27, \, 30, \, 63.$  $current\_include: \quad \underline{14}, \, 19, \, 25, \, 27, \, 30, \, 63.$  $current\_include: \quad \underline{14}, \, 19, \, 25, \, 27, \, 30, \, 63.$  $current\_include: \quad \underline{14}, \, 19, \, 25, \, 27, \, 30, \, 63.$  $current\_include: \quad \underline{14}, \, 19, \, 25, \, 27, \, 30, \, 63.$  $current\_include: \quad \underline{14}, \, 19, \, 25, \, 27, \, 30, \, 63.$  $current\_include: \quad \underline{14}, \, 19, \, 25, \, 27, \, 30, \, 63.$ CWEBINPUTS: [27.](#page-10-0)  $do\_includes: \quad \underline{19}.$ dont\_match:  $14, 43, 48, 51$  $14, 43, 48, 51$  $14, 43, 48, 51$  $14, 43, 48, 51$  $14, 43, 48, 51$  $14, 43, 48, 51$ .  $e_{\text{-}}$ *of*<sub>-ch-module:  $\frac{47}{50}$  $\frac{47}{50}$  $\frac{47}{50}$ .</sub>  $e_{\text{-}}$ of<sub>-</sub>ch-preamble:  $\frac{48}{56}$  $\frac{48}{56}$  $\frac{48}{56}$ . EOF: [20,](#page-7-0) [24](#page-8-0).  $err\_print: \quad 20, \ 24, \ 26, \ 27, \ \underline{28}, \ \underline{29}, \ 31, \ 44, \ 45,$  $err\_print: \quad 20, \ 24, \ 26, \ 27, \ \underline{28}, \ \underline{29}, \ 31, \ 44, \ 45,$ [47,](#page-17-0) [48,](#page-17-0) [58](#page-21-0). errno: [36.](#page-14-0) exit: [3,](#page-2-0) [31](#page-13-0), [36](#page-14-0), [59,](#page-21-0) [68](#page-24-0), [69](#page-24-0). false:  $\frac{4}{9}$  $\frac{4}{9}$  $\frac{4}{9}$ , [19](#page-7-0), [21,](#page-8-0) [22](#page-8-0), [44](#page-16-0), [47,](#page-17-0) [48](#page-17-0), [51](#page-19-0), [57.](#page-20-0) fatal:  $\frac{7}{5}$  $\frac{7}{5}$  $\frac{7}{5}$ , [31](#page-13-0), [34,](#page-14-0) [36.](#page-14-0)  $fatal_error: 27, 31, 50, 63.$  $fatal_error: 27, 31, 50, 63.$  $fatal_error: 27, 31, 50, 63.$  $fatal_error: 27, 31, 50, 63.$  $fatal_error: 27, 31, 50, 63.$  $fatal_error: 27, 31, 50, 63.$  $fatal_error: 27, 31, 50, 63.$  $fatal_error: 27, 31, 50, 63.$  $fclose: 21, 25.$  $fclose: 21, 25.$  $fclose: 21, 25.$  $fclose: 21, 25.$ *feof* :  $20, 24$  $20, 24$ .  $\text{fflush}: \quad 23, \quad 29.$  $\text{fflush}: \quad 23, \quad 29.$  $\text{fflush}: \quad 23, \quad 29.$  $\text{fflush}: \quad 23, \quad 29.$  $\text{fflush}: \quad 23, \quad 29.$ file\_index:  $\frac{12}{16}$  $\frac{12}{16}$  $\frac{12}{16}$  $\frac{12}{16}$  $\frac{12}{16}$ , 16, [19](#page-7-0), [29,](#page-12-0) [41,](#page-15-0) [42](#page-16-0), [43](#page-16-0), [46](#page-17-0), [47,](#page-17-0) [48,](#page-17-0) [49,](#page-18-0) [58](#page-21-0). file\_name:  $\frac{13}{14}$ , [27](#page-10-0), [30](#page-13-0), [40,](#page-15-0) [41,](#page-15-0) [63.](#page-23-0) file\_name\_end:  $27$ . file  $\mathfrak{p}_2$  no: [28.](#page-12-0) file\_types:  $10, 14, 16$  $10, 14, 16$  $10, 14, 16$  $10, 14, 16$ . fopen: [27,](#page-10-0) [38,](#page-15-0) [40](#page-15-0), [41.](#page-15-0)  $fp: \underline{19}$ , [20,](#page-7-0) [21](#page-8-0), [24,](#page-8-0) [25](#page-8-0).

 $fprint: \quad 29, \, 30, \, 31, \, 36, \, 48, \, 53, \, 54, \, 55, \, 57, \, 59.$  $fprint: \quad 29, \, 30, \, 31, \, 36, \, 48, \, 53, \, 54, \, 55, \, 57, \, 59.$ fputs:  $68$ . free: [25](#page-8-0), [27.](#page-10-0) get<sub>-line</sub>: [19,](#page-7-0) [40](#page-15-0), [44](#page-16-0), [45,](#page-16-0) [56](#page-20-0). getc: [20,](#page-7-0) [24.](#page-8-0)  $getenv: 27.$  $getenv: 27.$  $getenv: 27.$ history: [7,](#page-3-0) [29,](#page-12-0) [31](#page-13-0), [32](#page-13-0), [34](#page-14-0), [36.](#page-14-0) i:  $\frac{19}{29}$  $\frac{19}{29}$  $\frac{19}{29}$  $\frac{19}{29}$  $\frac{19}{29}$ ,  $\frac{29}{41}$  $\frac{29}{41}$  $\frac{29}{41}$ ,  $\frac{42}{43}$  $\frac{42}{43}$  $\frac{42}{43}$  $\frac{42}{43}$  $\frac{42}{43}$ ,  $\frac{43}{47}$  $\frac{43}{47}$  $\frac{43}{47}$ ,  $\frac{48}{58}$  $\frac{48}{58}$  $\frac{48}{58}$  $\frac{48}{58}$  $\frac{48}{58}$ . *ignore*: [10,](#page-5-0) [19,](#page-7-0) [21](#page-8-0), [51,](#page-19-0) [58.](#page-21-0) in file modes: [10,](#page-5-0) [14](#page-6-0).  $inc\_desc:$   $\frac{19}{2}, 24, 25, \frac{30}{2}.$  $\frac{19}{2}, 24, 25, \frac{30}{2}.$  $\frac{19}{2}, 24, 25, \frac{30}{2}.$  $\frac{19}{2}, 24, 25, \frac{30}{2}.$  $\frac{19}{2}, 24, 25, \frac{30}{2}.$  $\frac{19}{2}, 24, 25, \frac{30}{2}.$  $\frac{19}{2}, 24, 25, \frac{30}{2}.$ Include file name  $\dots: 26, 27.$  $\dots: 26, 27.$  $\dots: 26, 27.$  $\dots: 26, 27.$ include description:  $13, 14, 19, 25, 27, 30$  $13, 14, 19, 25, 27, 30$  $13, 14, 19, 25, 27, 30$  $13, 14, 19, 25, 27, 30$  $13, 14, 19, 25, 27, 30$  $13, 14, 19, 25, 27, 30$  $13, 14, 19, 25, 27, 30$  $13, 14, 19, 25, 27, 30$  $13, 14, 19, 25, 27, 30$  $13, 14, 19, 25, 27, 30$ .  $init\_change\_file: 41, 43, 50.$  $init\_change\_file: 41, 43, 50.$  $init\_change\_file: 41, 43, 50.$  $init\_change\_file: 41, 43, 50.$  $init\_change\_file: 41, 43, 50.$  $init\_change\_file: 41, 43, 50.$  $init\_change\_file: 41, 43, 50.$  $inp\_desc: \underline{19}, 20, 21, 23, 24, 25, 26, 27, \underline{30}, \underline{43},$  $inp\_desc: \underline{19}, 20, 21, 23, 24, 25, 26, 27, \underline{30}, \underline{43},$ [44,](#page-16-0) [45](#page-16-0), [47,](#page-17-0) [48](#page-17-0), [50](#page-18-0), [63.](#page-23-0) Input line too long: [20,](#page-7-0) [24.](#page-8-0) input description:  $14, 18, 19, 30, 42, 43, 47,$  $14, 18, 19, 30, 42, 43, 47,$  $14, 18, 19, 30, 42, 43, 47,$  $14, 18, 19, 30, 42, 43, 47,$  $14, 18, 19, 30, 42, 43, 47,$  $14, 18, 19, 30, 42, 43, 47,$  $14, 18, 19, 30, 42, 43, 47,$  $14, 18, 19, 30, 42, 43, 47,$  $14, 18, 19, 30, 42, 43, 47,$  $14, 18, 19, 30, 42, 43, 47,$  $14, 18, 19, 30, 42, 43, 47,$  $14, 18, 19, 30, 42, 43, 47,$  $14, 18, 19, 30, 42, 43, 47,$  $14, 18, 19, 30, 42, 43, 47,$ [48,](#page-17-0) [50,](#page-18-0) [63.](#page-23-0) input has ended : [21,](#page-8-0) [22,](#page-8-0) [49,](#page-18-0) [57.](#page-20-0) input organisation: [18](#page-6-0), [19,](#page-7-0) [30](#page-13-0), [40](#page-15-0), [41,](#page-15-0) [42](#page-16-0), [43](#page-16-0), [46,](#page-17-0) [47,](#page-17-0) [48](#page-17-0), [49,](#page-18-0) [50](#page-18-0), [51](#page-19-0), [54,](#page-20-0) [55](#page-20-0), [56,](#page-20-0) [58](#page-21-0), [61,](#page-22-0) [63.](#page-23-0) iptr:  $42$ .  $is upper: 6.$  $is upper: 6.$  $is upper: 6.$ j:  $\frac{42}{5}$  $\frac{42}{5}$  $\frac{42}{5}$ ,  $\frac{46}{5}$ .  $jptr: \underline{42}.$  $k: \underline{20}, \underline{24}, \underline{27}, \underline{29}.$  $k: \underline{20}, \underline{24}, \underline{27}, \underline{29}.$  $k: \underline{20}, \underline{24}, \underline{27}, \underline{29}.$  $k: \underline{20}, \underline{24}, \underline{27}, \underline{29}.$  $k: \underline{20}, \underline{24}, \underline{27}, \underline{29}.$  $kk: 27.$  $kk: 27.$  $kk: 27.$  $l: \frac{27}{29}.$  $l: \frac{27}{29}.$  $l: \frac{27}{29}.$  $limit: \underline{14}$  $limit: \underline{14}$  $limit: \underline{14}$ , [19](#page-7-0), [20,](#page-7-0) [21,](#page-8-0) [24](#page-8-0), [26](#page-9-0), [27](#page-10-0), [30,](#page-13-0) [42,](#page-16-0) [43](#page-16-0), [44](#page-16-0), [45,](#page-16-0) [46](#page-17-0), [47](#page-17-0), [48,](#page-17-0) [63](#page-23-0). *line*:  $\frac{13}{14}$ ,  $\frac{14}{19}$  $\frac{14}{19}$  $\frac{14}{19}$ ,  $\frac{23}{24}$  $\frac{23}{24}$  $\frac{23}{24}$  $\frac{23}{24}$  $\frac{23}{24}$ ,  $\frac{24}{7}$ ,  $\frac{30}{63}$ .  $lines\_dont\_match:$   $\underline{42}$  $\underline{42}$  $\underline{42}$ , [51.](#page-19-0) lmt: [46](#page-17-0).  $loc: \underline{14}, 20, 24, 26, 27, 30, 44, 48, 58, 63.$  $loc: \underline{14}, 20, 24, 26, 27, 30, 44, 48, 58, 63.$ main: [3.](#page-2-0) malloc: [27,](#page-10-0) [63.](#page-23-0) *master*:  $\underline{10}$ , [21](#page-8-0), [23](#page-8-0), [30,](#page-13-0) [40](#page-15-0), [50](#page-18-0), [54,](#page-20-0) [62.](#page-22-0)  $max_{\text{file}\_\text{index:}}$  [6](#page-2-0), [12](#page-5-0), [18,](#page-6-0) [61.](#page-22-0)  $max$ -file-name-length: [13,](#page-5-0) [15,](#page-6-0) [27.](#page-10-0)  $max\_include\_files: \quad \underline{15}$ , [26](#page-9-0).  $message: 68$  $message: 68$ . Missing  $\mathbb{Q}x \ldots$ : [44](#page-16-0). mode: [14](#page-6-0), [19](#page-7-0), [21,](#page-8-0) [50,](#page-18-0) [51,](#page-19-0) [56](#page-20-0), [58](#page-21-0), [63.](#page-23-0) name: [69](#page-24-0). new\_inc: [27](#page-10-0). No memory for descriptor: [63.](#page-23-0)  $no\_ch$ : [16,](#page-6-0) [41](#page-15-0), [51](#page-19-0), [58,](#page-21-0) [61,](#page-22-0) [63.](#page-23-0)  $none: \underline{51}, 52, 53, 54, 55, 56.$  $none: \underline{51}, 52, 53, 54, 55, 56.$  $none: \underline{51}, 52, 53, 54, 55, 56.$  $none: \underline{51}, 52, 53, 54, 55, 56.$  $none: \underline{51}, 52, 53, 54, 55, 56.$  $none: \underline{51}, 52, 53, 54, 55, 56.$  $none: \underline{51}, 52, 53, 54, 55, 56.$  $none: \underline{51}, 52, 53, 54, 55, 56.$  $none: \underline{51}, 52, 53, 54, 55, 56.$  $none: \underline{51}, 52, 53, 54, 55, 56.$ normal:  $11, 17, 53, 55$  $11, 17, 53, 55$  $11, 17, 53, 55$  $11, 17, 53, 55$  $11, 17, 53, 55$  $11, 17, 53, 55$  $11, 17, 53, 55$ . out file:  $38, 39, 46, 53, 54, 55, 57.$  $38, 39, 46, 53, 54, 55, 57.$  $38, 39, 46, 53, 54, 55, 57.$  $38, 39, 46, 53, 54, 55, 57.$  $38, 39, 46, 53, 54, 55, 57.$  $38, 39, 46, 53, 54, 55, 57.$  $38, 39, 46, 53, 54, 55, 57.$  $38, 39, 46, 53, 54, 55, 57.$  $38, 39, 46, 53, 54, 55, 57.$  $38, 39, 46, 53, 54, 55, 57.$  $38, 39, 46, 53, 54, 55, 57.$  $38, 39, 46, 53, 54, 55, 57.$  $38, 39, 46, 53, 54, 55, 57.$ 

out\_md\_type:  $11, 16$  $11, 16$  $11, 16$ .  $out\_mode$ :  $16, 17, 53, 54, 55, 57.$  $16, 17, 53, 54, 55, 57.$  $16, 17, 53, 54, 55, 57.$  $16, 17, 53, 54, 55, 57.$  $16, 17, 53, 54, 55, 57.$  $16, 17, 53, 54, 55, 57.$  $16, 17, 53, 54, 55, 57.$  $16, 17, 53, 54, 55, 57.$  $16, 17, 53, 54, 55, 57.$  $16, 17, 53, 54, 55, 57.$  $16, 17, 53, 54, 55, 57.$ out\_name: [38,](#page-15-0) [39](#page-15-0), [63](#page-23-0). parent: [13](#page-5-0), [25,](#page-8-0) [27.](#page-10-0) pfatal\_error:  $35, 36, 38, 40, 41$  $35, 36, 38, 40, 41$  $35, 36, 38, 40, 41$  $35, 36, 38, 40, 41$  $35, 36, 38, 40, 41$  $35, 36, 38, 40, 41$  $35, 36, 38, 40, 41$  $35, 36, 38, 40, 41$  $35, 36, 38, 40, 41$ . *post*:  $11, 54, 55, 57.$  $11, 54, 55, 57.$  $11, 54, 55, 57.$  $11, 54, 55, 57.$  $11, 54, 55, 57.$  $11, 54, 55, 57.$  $11, 54, 55, 57.$  $11, 54, 55, 57.$ pre:  $11, 53, 54.$  $11, 53, 54.$  $11, 53, 54.$  $11, 53, 54.$  $11, 53, 54.$  $11, 53, 54.$  $print\_version\_and\_exit:$  [65,](#page-23-0) [67,](#page-23-0) [69.](#page-24-0) printf : [23,](#page-8-0) [34,](#page-14-0) [40,](#page-15-0) [41](#page-15-0), [60](#page-21-0), [69](#page-24-0). prod chf:  $16, 52, 61, 62$  $16, 52, 61, 62$  $16, 52, 61, 62$  $16, 52, 61, 62$  $16, 52, 61, 62$  $16, 52, 61, 62$ . ptr:  $46$ . put line: [46](#page-17-0), [52,](#page-19-0) [54](#page-20-0), [55.](#page-20-0) putc: [29](#page-12-0), [30](#page-13-0), [46.](#page-17-0) putchar: [23,](#page-8-0) [68.](#page-24-0) puts: [69.](#page-24-0) reading:  $10, 50, 51, 56$  $10, 50, 51, 56$  $10, 50, 51, 56$  $10, 50, 51, 56$  $10, 50, 51, 56$  $10, 50, 51, 56$ . restart: [19](#page-7-0), [25,](#page-8-0) [26,](#page-9-0) [27](#page-10-0).  $s: \quad 29, \ \frac{36}{5}.$  $s: \quad 29, \ \frac{36}{5}.$  $s: \quad 29, \ \frac{36}{5}.$ search:  $10, 50, 51, 63$  $10, 50, 51, 63$  $10, 50, 51, 63$  $10, 50, 51, 63$  $10, 50, 51, 63$  $10, 50, 51, 63$  $10, 50, 51, 63$ . spotless: [7](#page-3-0), [32](#page-13-0), [34.](#page-14-0) stderr : [8,](#page-4-0) [29,](#page-12-0) [30](#page-13-0), [31](#page-13-0), [34](#page-14-0), [36,](#page-14-0) [48,](#page-17-0) [59](#page-21-0). stdin: [8](#page-4-0). stdout: [8](#page-4-0), [23](#page-8-0), [34,](#page-14-0) [68](#page-24-0). strcmp: [61.](#page-22-0) strcpy:  $\frac{5}{2}$ , [27.](#page-10-0) strerr:  $36$ . strerror:  $\underline{5}$  $\underline{5}$  $\underline{5}$ , [36](#page-14-0). string:  $3, \underline{4}, 14, 39, 66, 68, 69$  $3, \underline{4}, 14, 39, 66, 68, 69$  $3, \underline{4}, 14, 39, 66, 68, 69$  $3, \underline{4}, 14, 39, 66, 68, 69$  $3, \underline{4}, 14, 39, 66, 68, 69$  $3, \underline{4}, 14, 39, 66, 68, 69$  $3, \underline{4}, 14, 39, 66, 68, 69$  $3, \underline{4}, 14, 39, 66, 68, 69$  $3, \underline{4}, 14, 39, 66, 68, 69$  $3, \underline{4}, 14, 39, 66, 68, 69$  $3, \underline{4}, 14, 39, 66, 68, 69$  $3, \underline{4}, 14, 39, 66, 68, 69$ . strlen: [5](#page-2-0), [27](#page-10-0). strncmp: [5,](#page-2-0) [42.](#page-16-0) strncpy:  $\underline{5}$ . system dependencies: [6,](#page-2-0) [9](#page-4-0), [30,](#page-13-0) [32](#page-13-0), [34,](#page-14-0) [70.](#page-25-0) t:  $36$ . tab character expansion: [19](#page-7-0), [20](#page-7-0). temp: [25.](#page-8-0)  $temp_{\text{-}}file_{\text{-}}name: 27.$  $temp_{\text{-}}file_{\text{-}}name: 27.$ test: [10](#page-5-0), [51.](#page-19-0) test file:  $49, 51$  $49, 51$ . test\_input:  $\underline{16}$  $\underline{16}$  $\underline{16}$ , [51](#page-19-0), [52](#page-19-0), [53,](#page-19-0) [54,](#page-20-0) [55](#page-20-0), [56](#page-20-0). the file:  $\frac{13}{14}$  $\frac{13}{14}$  $\frac{13}{14}$  $\frac{13}{14}$  $\frac{13}{14}$ ,  $\frac{14}{19}$ , [27,](#page-10-0) [40,](#page-15-0) [41.](#page-15-0) This can't happen...:  $50$ . tolower: [44.](#page-16-0) Too many nested includes: [26.](#page-9-0)  $too\_long: 27.$  $too\_long: 27.$  $total\_include\_files: \quad 15, 25, 26, 27.$  $total\_include\_files: \quad 15, 25, 26, 27.$  $total\_include\_files: \quad 15, 25, 26, 27.$  $total\_include\_files: \quad 15, 25, 26, 27.$  $total\_include\_files: \quad 15, 25, 26, 27.$  $total\_include\_files: \quad 15, 25, 26, 27.$  $total\_include\_files: \quad 15, 25, 26, 27.$  $total\_include\_files: \quad 15, 25, 26, 27.$  $total\_include\_files: \quad 15, 25, 26, 27.$  $troublesome: 7, 29, 34.$  $troublesome: 7, 29, 34.$  $troublesome: 7, 29, 34.$  $troublesome: 7, 29, 34.$  $troublesome: 7, 29, 34.$  $troublesome: 7, 29, 34.$  $troublesome: 7, 29, 34.$ true: [4](#page-2-0), [19](#page-7-0), [21,](#page-8-0) [40,](#page-15-0) [42](#page-16-0), [45,](#page-16-0) [47,](#page-17-0) [48](#page-17-0), [56](#page-20-0).  $type\_of\_file: \quad \underline{14}, \, 21, \, 23, \, 30, \, 40, \, 50, \, 54, \, 55, \, 63.$  $type\_of\_file: \quad \underline{14}, \, 21, \, 23, \, 30, \, 40, \, 50, \, 54, \, 55, \, 63.$ ungetc: [20,](#page-7-0) [24.](#page-8-0) unknown: [10](#page-5-0), [16,](#page-6-0) [61](#page-22-0), [62.](#page-22-0)  $usage_error: 59, 61, 62.$  $usage_error: 59, 61, 62.$  $usage_error: 59, 61, 62.$  $usage_error: 59, 61, 62.$  $usage_error: 59, 61, 62.$  $usage_error: 59, 61, 62.$  $usage_error: 59, 61, 62.$  $usage\_help: 64, 67, 68.$  $usage\_help: 64, 67, 68.$  $usage\_help: 64, 67, 68.$  $usage\_help: 64, 67, 68.$  $usage\_help: 64, 67, 68.$  $usage\_help: 64, 67, 68.$ 

version: [69](#page-24-0). version\_number:  $1, 65$  $1, 65$ . wrap up: [3](#page-2-0), [31,](#page-13-0) [32](#page-13-0), [33](#page-14-0), [36.](#page-14-0) xisupper:  $6, 44$  $6, 44$ .

(Check for  $\mathcal{Q}_i$  in newly read line, goto restart if include fails [26](#page-9-0)) Used in section [19](#page-7-0). Check that all changes have been read Used in section [3.](#page-2-0) Check the current files for any ends of changes Used in section [49](#page-18-0). Display help message and exit Used in section [61](#page-22-0). Display version information and exit Used in section [61](#page-22-0). Error handling functions  $29, 36$  $29, 36$  $29, 36$  Used in section [2](#page-1-0). Get a file name Used in section [61.](#page-22-0) Get include line into buffer or **goto** restart if end of file Used in section [19.](#page-7-0) Get line into buffer, return *false* if end of file ised in section [19](#page-7-0). Get the master file started Used in section [3](#page-2-0). Global  $\#\text{includes } 8, 9, 37$  $\#\text{includes } 8, 9, 37$  $\#\text{includes } 8, 9, 37$  $\#\text{includes } 8, 9, 37$  $\#\text{includes } 8, 9, 37$  $\#\text{includes } 8, 9, 37$  Used in section [2](#page-1-0). Global types [4](#page-2-0), [10,](#page-5-0) [11](#page-5-0), [12](#page-5-0), [13,](#page-5-0) [14](#page-6-0) isection [2.](#page-1-0) Global variables [7](#page-3-0), [15,](#page-6-0) [16](#page-6-0), [18](#page-6-0), [22,](#page-8-0) [39](#page-15-0), [66](#page-23-0) Used in section [2](#page-1-0). Handle end of file and return Used in section [20](#page-7-0). Handle end of include file and **goto** restart Used in section [24.](#page-8-0) Handle output Used in section [49](#page-18-0). Increment the line number and print a progess report at certain times Used in section [20](#page-7-0). Initialise parameters Used in section [3](#page-2-0). Internal functions [19,](#page-7-0) [32](#page-13-0), [42,](#page-16-0) [43](#page-16-0), [46](#page-17-0), [47,](#page-17-0) [48](#page-17-0), [59](#page-21-0) Used in section [2](#page-1-0). Predeclaration of functions  $5, 28, 33, 35, 67$  $5, 28, 33, 35, 67$  $5, 28, 33, 35, 67$  $5, 28, 33, 35, 67$  $5, 28, 33, 35, 67$  $5, 28, 33, 35, 67$  $5, 28, 33, 35, 67$  $5, 28, 33, 35, 67$  $5, 28, 33, 35, 67$  Used in section [2](#page-1-0). Prepare the change files Used in section [3](#page-2-0). Prepare the output file Used in section [3](#page-2-0). Print error location based on input buffer Used in section [29](#page-12-0). Print the banners Used in sections [3](#page-2-0) and [59](#page-21-0). Print the job history Used in section [32.](#page-13-0) Process a line, **break** when end of source reached  $\langle 49 \rangle$  $\langle 49 \rangle$  $\langle 49 \rangle$  Used in section [57](#page-20-0). Process the input Used in section [3.](#page-2-0) Scan all other files for changes to be done Used in section [49.](#page-18-0) Scan the parameters Used in section [3.](#page-2-0) Set a flag Used in section [61.](#page-22-0) Skip over comment lines; return if end of file Used in section [43.](#page-16-0) Skip to the next nonblank line; return if end of file Used in section [43](#page-16-0). Step to next line Used in section [49](#page-18-0). Test for *normal*, **break** when done Used in section [52](#page-19-0). Test for *post*, **break** when done Used in section [52.](#page-19-0) Test for pre, **break** when done Used in section [52.](#page-19-0) The main function Used in section [2](#page-1-0). Try to open include file, abort push if unsuccessful, go to restart Used in section [26](#page-9-0).